#### **Tech Note 145**

# FactorySuite and ArchestrA InTouch® Application File List

All Tech Notes, Tech Alerts and KBCD documents and software are provided "as is" without warranty of any kind. See the Terms of Use for more information.

Topic#: 000795 Created: May 1999 Updated: July 2009

#### Introduction

When an application directory is created with Wonderware® InTouch, various files are created and used by WindowMaker™ and WindowViewer™. These files are listed below with their descriptions.

**Note:** All InTouch files that are created in the application directory should be kept together and not moved between applications. *Do not* edit these files unless specifically instructed to do so by Wonderware Technical Support.

### InTouch Files

#### **General Files**

INTOUCH.INI - Text file containing most of the application configuration settings.

**APP.VER** - Binary file containing the application version information. This file is used by the read-only system tag \$ApplicationVersion. If this file is deleted, \$ApplicationVersion will show a 0.

**VERS\_RES.INF** - Binary file containing information about the InTouch version, operating system and screen resolution that the application was developed under. This is the same information that is displayed for the application in the InTouch Application Manager. If this file is corrupt or was deleted, it can be copied from an application that was developed under the same screen resolution and version of InTouch.

ITGUID.CFG - Binary persistence file that maps ActiveX components names to GUIDs used in the application.

**NADFILEDAT.DAT** - Generic data file which is used to improve the efficient of NAD. The file is created by Windowmaker once windows have been created and saved (Introduced with v8.0 SP2 p02 and v9.0).

# Security Files

**PASSWORD.BIN** - Binary file containing the user names, passwords, and access levels configured from the Special/Security menu in WindowMaker or WindowViewer. If this file is deleted, it will be recreated with the default user/password of Administrator/Wonderware, with the access level 9999.

**SECCONFIG.XML** - XML file containing the application's security configuration data. This file is created when you configure security (Introduced with v8.0).

**AUTHHIST.XML** - XML file containing the application's security authentication history data (Introduced with v8.0).

# Tagname Database Files

**GROUP.DEF** - Text file containing the alarm group hierarchy information for the Tagname Database. The backup file has the extension .DBK and is created after a dbload is performed on the application.

**TAGNAME.X** - This binary file is the Tagname Database for the InTouch application. The backup has the extension .XBK and is created after a dbload is performed on the application.

**TAGNAMES.NDX** - Text file containing information about the Tagname Database. The backup has the extension .NBK and is created after a dbload is performed on the application.

**TAGNAME.Y** - Binary file containing the tagname-to-path-name relationships, used by the historical trend for distributed history. If this file is deleted, the pens that were associated with a History or InSQL Provider will have to be reassigned from WindowMaker.

**TAGNAME.AVL** - Binary file containing information about the Tagname Database. (This file will only be created for InTouch versions up to InTouch 10.0)

TAG\_EXT.X - Binary file containing information about the Tagname Database (Introduced with InTouch 7.11).

**XTAGNAM.**\$\$\$ - Replication of the tagname.x created when an application is opened in WindowViewer without opening the application in WindowMaker first (Introduced with InTouch 7.11). This file is used by the Runtime database for the definition/configuration of the tagname dictionary. WindowViewer requires this file if there is no tagname.x (if the application is not first opened in WindowMaker).

#### Retentive Files

The retentive files are created when tags have "Retentive Value" or "Retentive Parameter" checked in their definition. These files contain information about the initial value for the tags and are updated at runtime when the values change. If these files are deleted, WindowViewer will recreate the files, initially using the last settings that were saved to the Tagname Dictionary. These files will also be recreated when an Update Use Counts is performed in WindowMaker.

**RETENTIV.X** - Binary file containing retentive information for the Tagname Database. This file will be created the first time WindowMaker is started, with a new application in a clean folder, before any tags are defined. This file is an index file that manages the other retentive files.

**RETENTIV.A** - Binary file containing retentive information for the Analog tags.

**RETENTIV.D** - Binary file containing retentive information for the Discrete tags.

RETENTIV.H - Binary file containing retentive information for the Historical Trends.

**RETENTIV.S** - Binary file containing retentive information for the Message tags.

**RETENTIV.T** - Binary file containing retentive information for the Indirect tags.

#### InTouch Script Files

- Backups of these files are created when scripts are modified and saved.
- Backup files have the extension .?BK.

• Backups of the Quick Functions and ActiveX event scripts are also updated after an **Update Use Counts** is performed in WindowMaker.

**APPLOGIC.LGC** - Binary file containing the Application script (On Start, While Showing, On Shutdown). The On Start script is executed when WindowViewer first starts and after Start Logic commands.

########.CSC - Binary file containing a Condition script.

########.DCH - Binary file containing a Data Change script.

########.KSC - Binary file containing a Key script.

#######.NMD - Binary file containing Quick Function script (Introduced with InTouch 7.0).

#######.OES - Binary file containing ActiveX event script (Introduced with InTouch 7.0).

# **Application Window Files**

**WW\_WDWS.NDX** - Text file containing a cross-reference of the window index number and the window name. The backup file has the extension .NBK and is updated when a window is saved, closed or deleted in WindowMaker.

**WIN#####.WIN** - Binary files that are the windows created in WindowMaker. The backups have the extension .WBK and are created when a window is modified and then saved.

**WIN#####.WVW** - Binary file compiled from the \*.WIN file when the window is first loaded by WindowViewer. Subsequent loads will come from the .WVW file. This substantially improves the window loading time in WindowViewer.

**WIN####.TRN** - Binary file containing the configuration information for the real time trends. There will be a corresponding file for each window that contains a real time trend. The backup file has the extension .TBK and is created when a window containing a real-time trend is modified and then saved.

SERIALNO.TRN - Binary file containing the serial numbers for all of the real-time trends.

#### Alarm Files

**ALARM.CFG** - Binary file containing configuration information for alarm logging and printing. The backup file has the extension .CBK and is created when the alarm logging or printing configuration is modified.

**ALMGRP.INI** - Text file containing the Alarm Group Lists specified in the Name Manager /Distributed Alarms configuration. Used when setting up the alarm queries.

**YYMMDDHH.ALG** - Text files created at runtime when Alarm Logging is enabled. These files contain the logged alarms and events and are stored in tab delimited format. These files are not used by the alarm displays.

**PROVACC.INI** - The Alarm Hot Backup Pair configuration file. This file is created when an Alarm Hot Backup Pair is configured. (introduced with InTouch 7.11)

**WZALMOBJ.QRY** - The Distributed Alarm Object Query Favorites configuration file. This file is created when a Query Favorites query is created during Runtime.

\*.XML - XML files that hold the Query Favorites query configuration for either the Alarm DB View Active X Control or the Alarm Viewer

Active X Control. The file name as well as the storage path are specified by the user at creation time in Windowmaker.

**GroupsXXXXX.xml** - This file will get created for AlarmTreeViewer control in runtime. Here XXXXX represents the current date time (Example of a valid alarm groups XML file is: Groups20090722125223935620070026.xml).

### Language Switching Files

- When user configures any languages in WindowMaker, it creates a folder inside the application directory with its Locale Id (As an example a folder with name 1041 will get created when user configures Japanese language using WindowMaker->Special menu).
- This folder contains the imported, translated dictionary files. An .XML file (win####.xml) is created for for each window.
- This folder may contain the SmartSymbol dictionary files if you export and import any SmartSymbols for language switching. For example SSD\_New Symbol\_1041\_{878FDB19-97E1-41ec-93BA-8872E69F7964}.xml is the name of a SmartSymbol language dictionary file.
- This folder can also contain AlarmComment dictionary files if you export and import Alarm Comments for language switching. For example **aa\_1041\_AlarmComment.xml** is be name of the alarm comment dictionary file.

# **History Files**

YYMMDD00.LGH - Binary file containing the historically logged data.

YYMMDDOO.IDX - Binary file containing indices for the historical log data, used for optimal data retrieval from the LGH files.

**DHISTCFG.INI** - Text file containing information about the historical logging/retrieval configuration.

**HISTPRV.INI** - Text file containing the distributed history provider information specified by the Name Manager/Distributed History configuration.

### WindowMaker Files

**APPEDIT.LOK** - Read-only file created by WindowMaker to prevent multiple nodes from editing an application. This file is deleted automatically when WindowMaker shuts down normally.

**APPCHNGD.FSM** - File updated from WindowMaker when a Special/Notify Clients is performed. This file is used by the client nodes in a NAD (Networked Application Development) setup to determine when to update the local copy of the application.

**APPSTG.STG** - Binary file containing information about the custom and transparent colors used by the WindowMaker Palette (Introduced with InTouch 7.11).

**COLORCH.INI** - Text file containing the 32 colors used by the color selection boxes in WindowMaker (InTouch 6.0b and earlier). This file is not created by default, but it can be manually created by the user. The Palette Manager utility from the Knowledge Base can be used to create this file.

**DB.INI** - Binary file containing the default settings for each dialog box in the Tagname Dictionary.

LINKDEFS.INI - Binary file containing the default settings for the animation link dialog boxes.

**TBOX.INI** - Binary file containing the initial settings for the toolbox. This file is updated when WindowMaker is closed (only used by InTouch 6.0b and prior. InTouch 7.0 stores the toolbar settings in the registry under HKEY\_CURRENT\_USER\Software\Wonderware\

WindowMaker\InTouch - WindowMaker).

WM.INI - Binary file containing the default window selections used by WindowMaker when it starts.

VIEW.INI - Binary file containing the Home Windows used by WindowViewer.

TAGBRW.DAT - Binary file containing the last configuration used by the Tag Browser (Introduced with InTouch 7.0).

**ITOCX.CFG** - Binary file containing cross-reference information about the ActiveX controls used in the application (Introduced with InTouch 7.0). This file is updated when WindowMaker is closed.

**OrgHeir.xml** - These file will get created on opening the WindowMaker and get updated as on when user adds any new window, scripts, folder etc. This file will maintain the folder hierarchy of Classic and Project Views in WindowMaker

# Configuration/INI Files Located in the Documents and Settings/All Users/Application Data/Wonderware/InTouch Directory

Note: For InTouch v7.11 and prior these files are located in the InTouch installation directory.

**APPLIST.INI** - Text file containing a list of the applications registered by the InTouch Application Manager. This file is created when a Find Applications is performed or when an application directory is created in InTouch.

WIZ.INI - Text file containing information about the Wizards registered in InTouch from Install Wizards/ActiveX.

**OCX.INI** - Text file containing the GUID (Globally Unique Identifier) and a long description of each ActiveX control registered in InTouch from Install Wizards/ActiveX (Introduced with InTouch 7.0).

**SUPERTAG.DAT** - Binary file containing the template definitions used by WindowMaker when creating SuperTags from the Tagname Dictionary (Introduced with InTouch 7.0).

TAGBRW.DAT - Binary file containing information about the tag browser filters created in WindowMaker.

#### DDE/IO Files

**DDE.CFG** - Text file containing information about the DDE/IO Access Names configuration. The backup file has the extension .CBK and is created when WindowMaker is closed if an access name was modified. The backup is also created when a dbload is performed on the application.

**DDE.AVL** - Binary file containing information about the Access Names.

**DDE\*.BIN** - Binary file containing information about the Access Names. This file is compiled at runtime. There will be one file for each Access Name defined in the application.

# Files From Other FactorySuite Components

If you are integrating other FactorySuite™ components with your InTouch applications, the following files may also be in your InTouch application directory, depending on which component is used.

**DS.INF** - Binary file containing information about the SPC dataset (InTouch 6.0b and prior).

**DS**######.**CFG** - Binary file containing information about the SPC dataset configuration (InTouch 6.0b and prior).

**DSYYMMDD.DAT** - Binary file containing the data logged by SPC (InTouch 6.0b and prior).

SPC.CFG - Binary file containing information about the SPC configuration (InTouch 5.6 and 6.0)

**SPC.INI** - Text file containing information about the SPC Dataset configuration (InTouch 6.0 and prior) and SPCPro data source name configuration (Introduced with InTouch 7.0).

**SPCPASSWORD** - Binary file containing the user/password configuration for event-based and automatic data collection to the SPCPro database (Introduced with InTouch 7.0).

#### **SQL** Access Files

**SQL.DEF** - Text file containing the bindlist and templates defined from the SQL Access Manager.

#### InTrack Files

**WWREPORT.INI** - Text file containing the tagname of the tag to increment when using the report function of InTrack™ 2.1.

INTRACK.INI - Text file containing information about the InTrack configuration.

INTRACK.ITL - Binary file containing the InTrack taglist information.

#### InSQL Files

**NEWTAGS.TAG** - Binary file containing information about the Tagname Database, for use by the Delta import feature of InSQL. (Introduced with InTouch 7.1) Modifications to the InTouch tagname dictionary are updated into the newtags.tag file.

**OLDTAGS.TAG** - Binary file containing information about the Tagname Database, for use by the Delta Re-Import feature of InSQL (Introduced with InTouch 7.1). The newtag.tag is renamed to oldtags.tag when the delta re-import of the InTouch tagname dictionary to InSQL is finished.

# Backup Files

\*.?BK - Backup copies of various application files. The script and window backups are created when these files have been modified then saved in WindowMaker. The tagname.xbk and tagnames.nbk are created after performing a dbload on an application. Backup files are also created when an application is converted from an earlier version of InTouch.

**Note:** Be careful not to confuse Backup file extensions (.?BK) with InSupport files, which have the extension .SBK and .TBK. InSupport is no longer supported.

# Supporting Files

These are supporting files that may or may not exist in the InTouch application directory.

- \*.CSV Text file in Comma Separated Variable format. Typically created from the HistData Utility, FileWriteFields, Recipe Manager, the WindowMaker Cross-Reference Utility, or from DBDump (database dump).
- \*.TXT (May be called any name) Text file used when loading information to or saving information from a windows control object.
- \*.BMP, \*.JPG, \*.PCX, \*.TGA Graphics/image files used by a window containing a bitmap object if the bitmap has a String Value Display link. These file formats can also be used when importing an image to be used by the bitmap object in (Introduced with InTouch 7.0).
- \*.PAL Windows Palette file created by exporting a palette from the WindowMaker color palette or by a 3rd party utility (Introduced with InTouch 7.1). Custom colors can be loaded into the WindowMaker color palette from a .PAL file. This file is not used by WindowMaker once the color palette has been loaded in.
- \*.WAV Microsoft Windows Sound files used by PlaySound or 3rd party applications.

# Wonderware Logger/Application Error Files

#### For A<sup>2</sup> ArchestrA

- <NodeName>\*.aaLOG The file created by the SMC Log Viewer which stores the logger data.
- < NodeName>\*.aaLDX The index file for the SMC Log Viewer files.
- \*.aaLGX Creates a Log Export file for transporting the log file data. Filters can be used to specify file content. The file name can be specified by user. However, the default file name format is LogExportMDYYYY.

#### FS2000 and Older

**YYYYMMDD.AEH** - (YYMMDD.AEH prior to FS2000) Text file created by the Wonderware Logger. Contains informational and error messages for all Wonderware products.

WWLOGIDX.AEH - Binary index file created by the Wonderware Logger.

**YYMMDD.NEH** - Text file created by the Wonderware NT Conversion Logger when a 16-bit InTouch application is converted to 32-bit. Contains a log of the conversion process, including any errors that are encountered.

M. Aguinaldo Updated by B. Shah

Tech Notes are published occasionally by Wonderware Technical Support. Publisher: Invensys Systems, Inc., 26561 Rancho Parkway South, Lake Forest, CA 92630. There is also technical information on our software products at Wonderware Technical Support.

For technical support questions, send an e-mail to <a href="mailtosupport@wonderware.com">support@wonderware.com</a>.

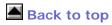

© 2009 Invensys Systems, Inc. All rights reserved. No part of the material protected by this copyright may be reproduced or utilized in any form or by any means, electronic or mechanical, including photocopying, recording, broadcasting, or by anyinformation storage and retrieval system, without permission in writing from Invensys Systems, Inc.

Terms of Use.